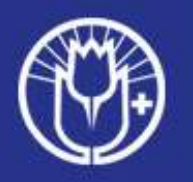

### Suunnitteluhetki verkkokahvilaryhmän kanssa

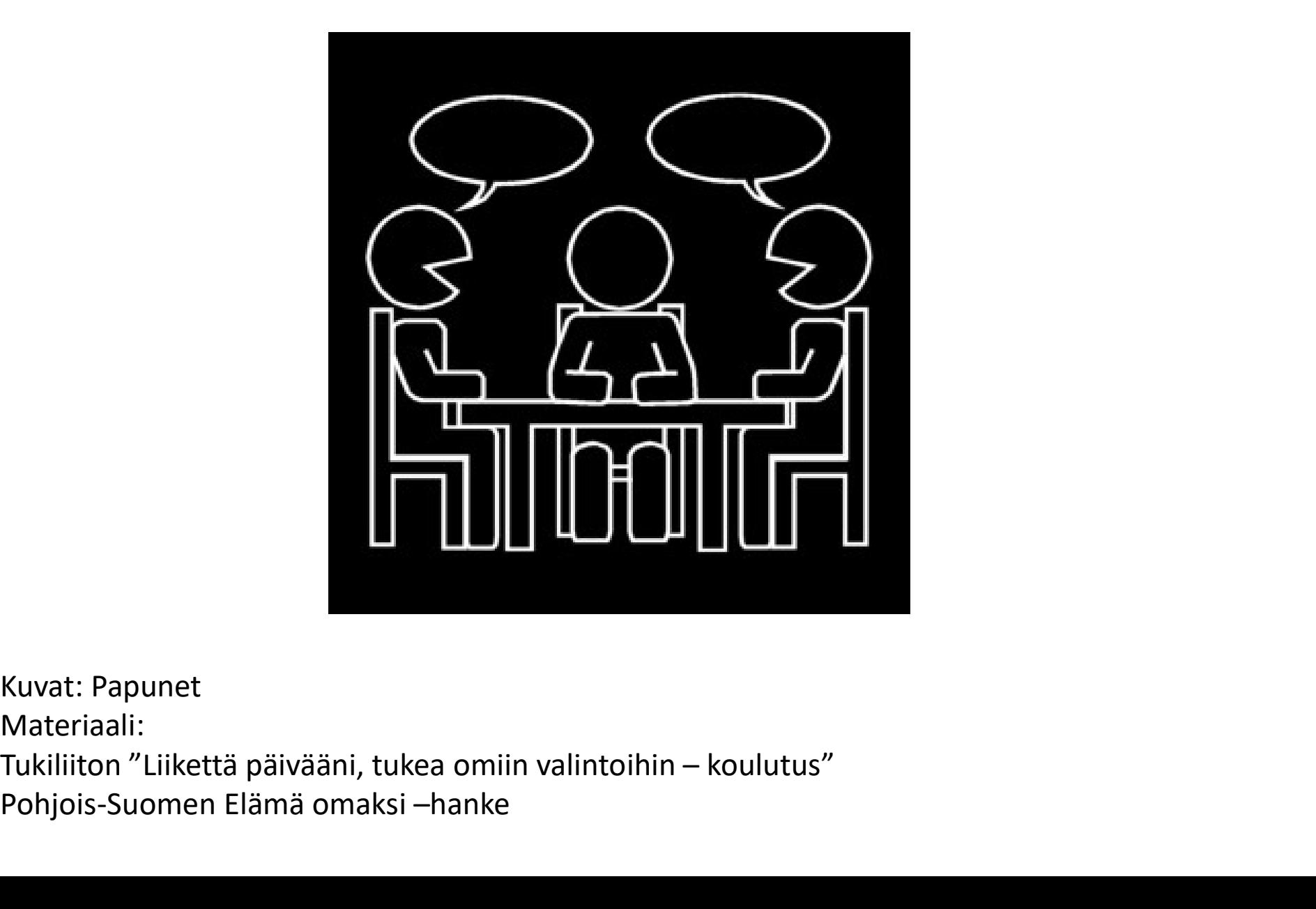

Kuvat: Papunet Materiaali: Pohjois-Suomen Elämä omaksi –hanke

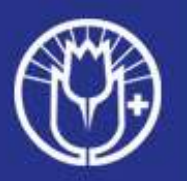

## Millaista sisältöä haluatte verkkokahvilaan tuottaa?

- Voitte kirjoittaa tai piirtää paperille, mitä ideoita tulee mieleen.
- **Jokaisen ryhmäläisen** mielipide on tärkeä -> tarvittava tuki sen ilmaisuun
	- Valintoja helpottamaan valintataulu, katselukehys, pikapiirtäminen, havainnointi yms.

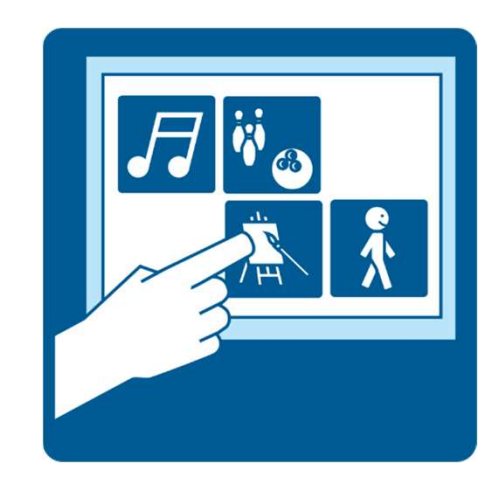

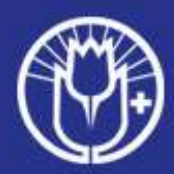

## Käykää ideoita läpi ja päättäkää yhdessä!

- Millaisia ideoita ja ajatuksia nousi esiin ryhmässä?
- Päättäkää yhdessä esille nousseista asioista esim. äänestämällä se aihe, mistä haluatte verkkokahvilaan tehdä sisältöä.

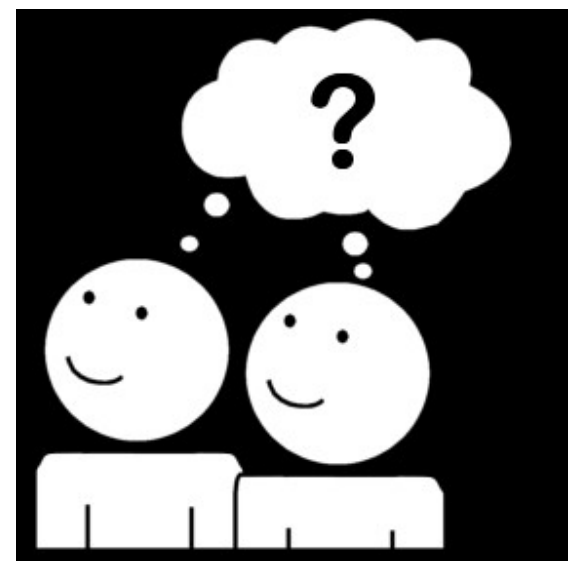

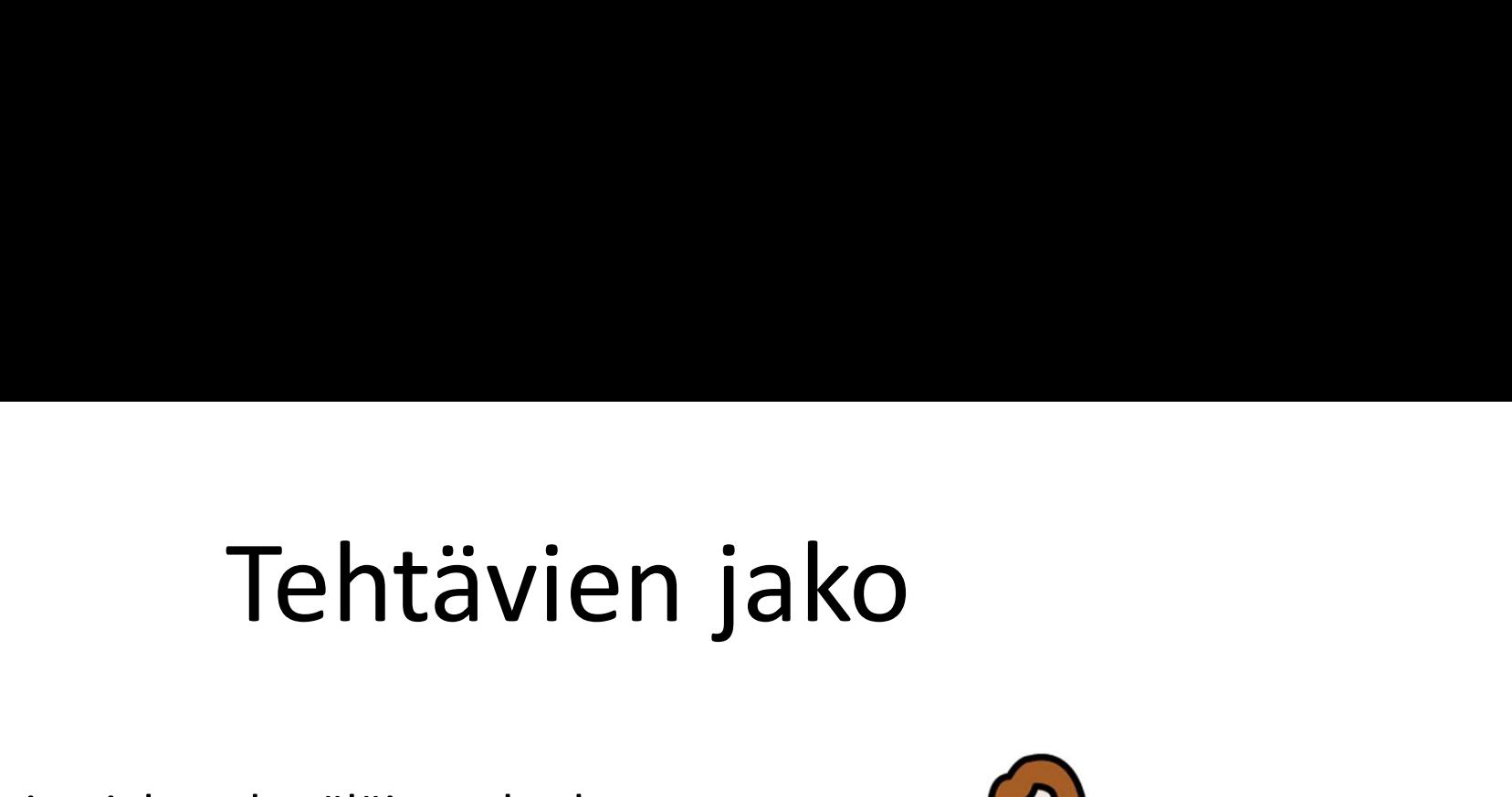

- Tehtävien jako ryhmäläisten kesken.
	- **Pohtikaa, millaisia tehtäviä** ja rooleja tarvitaan, jotta pääsette yhteisesti päätettyyn lopputulokseen -> sisältö, mitä haluatte verkkokahvilaan tuottaa.

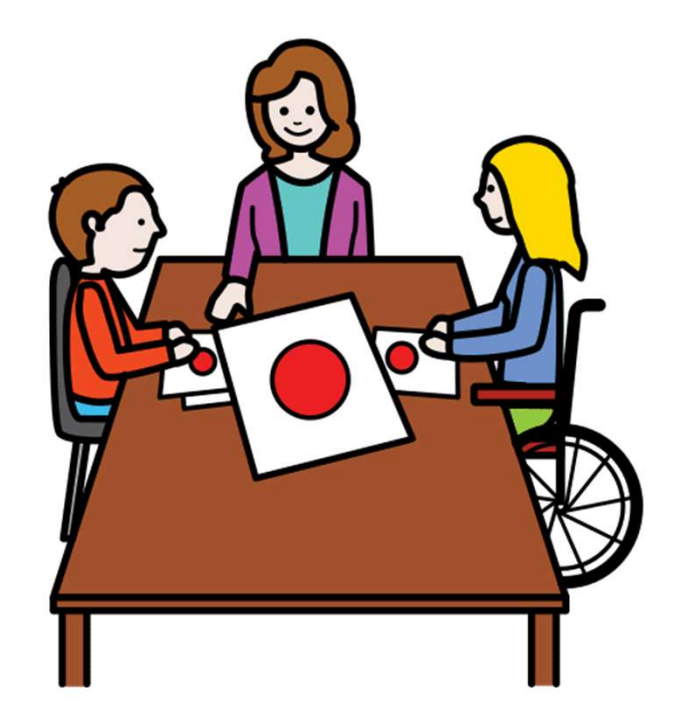

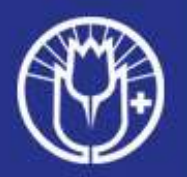

- Kirjatkaa tehtävät ja aikataulu paperille.
- **Mitä** pitää tehdä ja milloin teette sen.

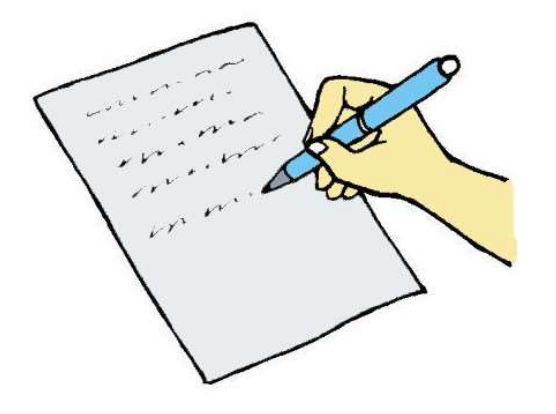

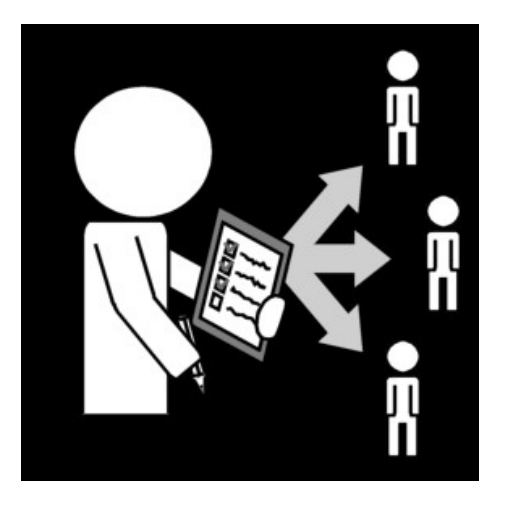

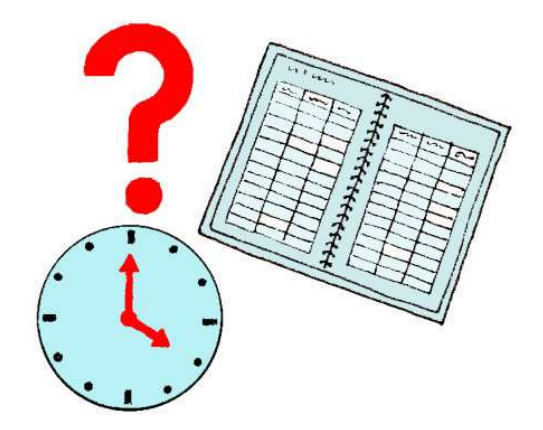

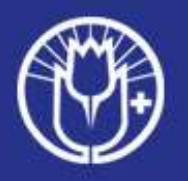

- Oman ryhmän tekemistä kannattaa dokumentoida esim. kuvin, kirjoittaen tai muulla keksimällänne tavalla.
- Kuvat ja muistiinpanot helpottavat muistelua ja sitä, millaisia tunteita tai ajatuksia prosessin aikana ryhmässä käytiin läpi.

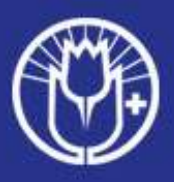

### Verkkokahvilaesityksen runko

#### esimerkki

- **/erkkokahvilaesityksen runko**<br>esimerkki<br>• Alussa yhteinen kuulumiskierros, yhteiset asiat<br>(n. 5 10min), turvallisen tilan periaatteet?<br>• Tämän jälkeen ryhmän vuoro esittää oma sisältö. **rkkokahvilaesityksen runko**<br>esimerkki<br>Alussa yhteinen kuulumiskierros, yhteiset asiat<br>(n. 5 – 10min), turvallisen tilan periaatteet?<br>Tämän jälkeen ryhmän vuoro esittää oma sisältö.<br>Esityksen kesto n 30 – 35 min **/erkkokahvilaesityksen runko**<br>
esimerkki<br>
• Alussa yhteinen kuulumiskierros, yhteiset asiat<br>
(n. 5 – 10min), turvallisen tilan periaatteet?<br>
• Tämän jälkeen ryhmän vuoro esittää oma sisältö.<br>
• Esityksen kesto n. 30 – 35
- Tämän jälkeen ryhmän vuoro esittää oma sisältö.
- 
- Lopussa palautekierros
- Palautekierroksen tarkoituksena on, että jokainen, joka sisältöä tuottaa verkkokahvilaan, saa kuulla mukavaa ja hyvää palautetta esityksestä. Tarkoituksena ei ole arvioida kriittisellä silmällä, mikä meni hyvin ja mikä huonosti – vaan mikä oli hyvää ja mikä jäi erityisesti mieleen.

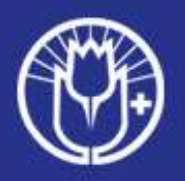

Oman verkkokahvilaesityksen jälkeen voitte kokoontua pohtimaan yhdessä esitystä., Mikä oli esityksen teossa mukavinta? Mitä opitte?

 Muistelu vahvistaa yhdessä tekemisen ja uusien kokemusten merkitystä.

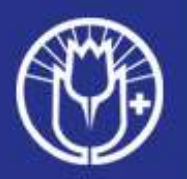

# Ohjeita Teamsin käyttöön

 https://www.tukiliitto.fi/tukiliitto-jayhdistykset/yhdistystenkayttoon/teams-ohjeet/

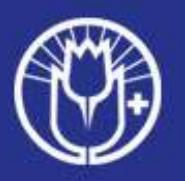

# Ohjeita Teamsin käyttöön<br>Jos käytössänne on Teamsin työpöytäversio,

- **Ohjeita Teamsin käyttöön**<br>• Jos käytössänne on Teamsin työpöytäversio,<br>huolehtikaa siitä, että se on päivitetty.<br>• Teamsin voi näivittää kirjautumalla ulos. huolehtikaa siitä, että se on päivitetty.
- **Ohjeita Teamsin käyttöön**<br>• Jos käytössänne on Teamsin työpöytäversio,<br>• Teamsin voi päivittää kirjautumalla ulos<br>• Teamsin voi päivittää kirjautumalla ulos<br>• sovelluksesta ja avaamalla sen sitten<br>• uudestaan: sovelluksesta ja avaamalla sen sitten

uudestaan:

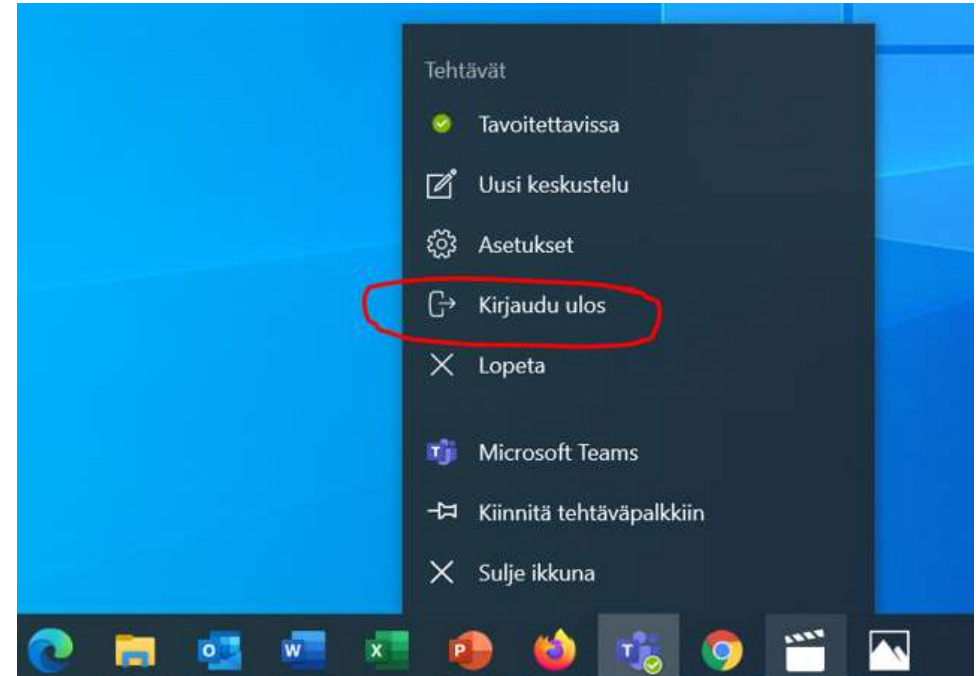

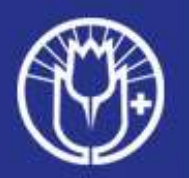

## Vinkkejä

- Sopikaa yhteisesti henkilö, jolle voi varalta lähettää esityksen (Jos yhteyksissä häikkää, jonka vuoksi esittäminen ei vaikka onnistu itsellä)
- **Jos tiedostot ovat isoja (esim. video, iso** powepoint-tiedosto), käytä lähettämiseen WeTransfer-ohjelmaa (www.wetransfer.com)